# **Case Study D The Titanic Disaster Revisited**

Martin Theus & Simon Urbanek www.interactivegraphics.org Interactive Graphics for Data Analysis – Principles and Examples

97

#### **Background**

- RMS Titanic sank on April 14, 1912 with ca. 2200 souls on board, 2:40h after impact
- 16 lifeboats could carry only about half the passengers yet far fewer have been saved

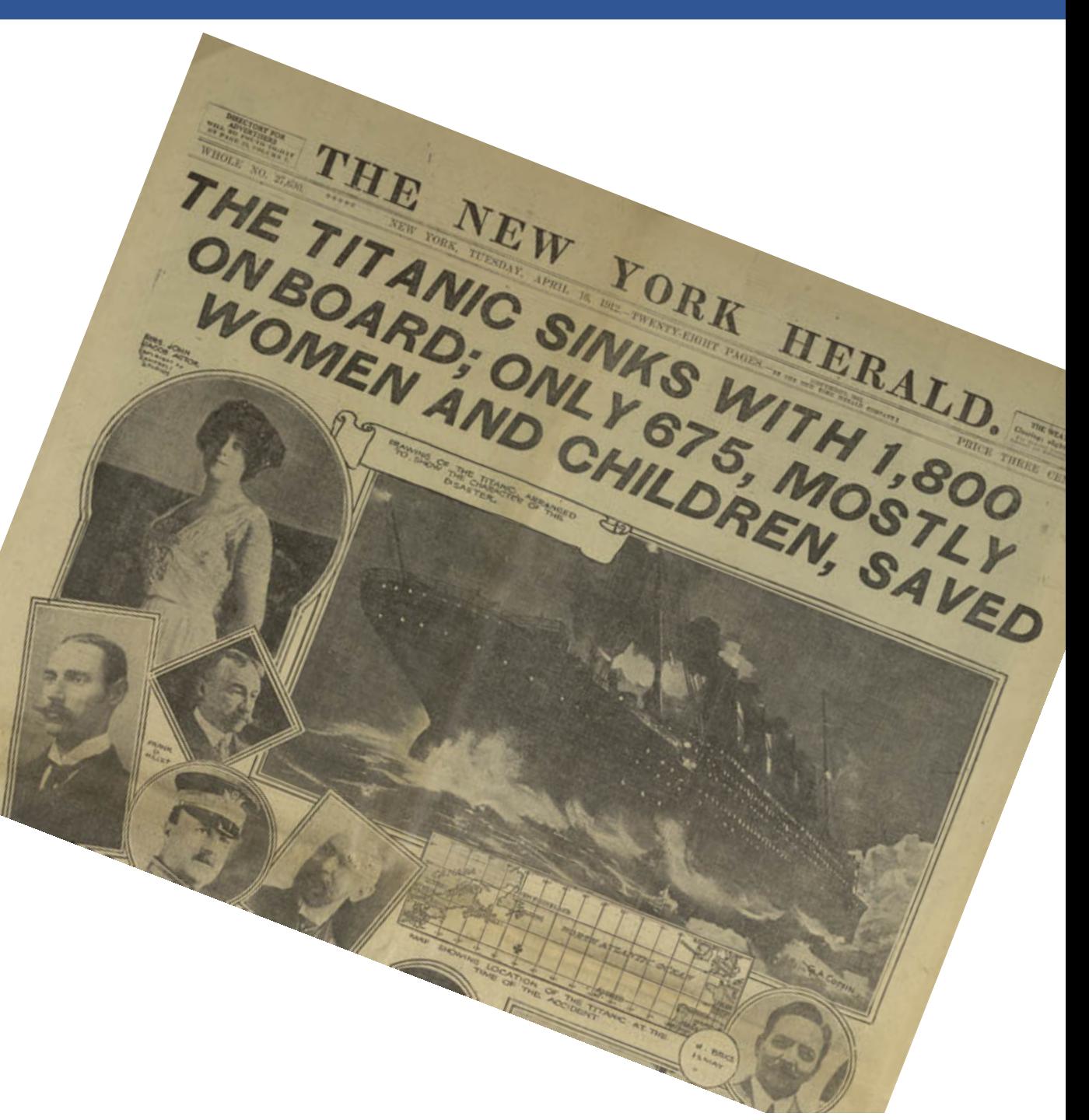

98

## **Goals of Study**

- Study distribution of passengers on board
- Analyze patterns relevant to survival outcome
- Follow the sequence of lifeboats and find patterns to reveal procedures possibly used

99

first second third crew

#### **Description of Data**

- *Survival dataset:* (The British Wreck Commissioner's Inquiry Report)
- Class class (first, second, third, crew)
- Age dichotomized (child, adult)
- Gender gender (male, female)
- Survived survived (yes, no)

#### 16 ) ( 14 ) ( 12 ) ( 10 ) port ( 8 ) ( 6 ) ( 4 2 D B A C 1 15 ) ( 13 ) ( 11 ) ( 9 ) starboard ( 7 ) ( 5 ) ( 3 Schematic Layout of the Lifeboats on the Deck of the RMS *Titanic* port

port

 $\frac{4}{2}$ 

*Lifeboat dataset:*

- Class class (first, second, third, crew) slightly smaller, collapsible versions with a capacity of 47 and finally, boats 1
- Gender gender (male, female)
- Boat number of the boat  $(1-16, A_{\text{max}})$ Female<br>
<del>de de la production</del><br>
de la production<br>
de la production<br>
de la production<br>
de la production<br>
de la production<br>
de la production<br>
de la production<br>
de la production<br>
de la production<br>
de la production<br>
de la produ male
- Sequence number of the boat in the launch sequenct starboard

NA

• Side - location of the boat (starboard, port) starboard

100

!

## **Analysis**

- Patterns in the data and survival
	- barchars of Survived, Age, Class, Gender
	- select Survived = yes and follow barchars and spineplots
	- $-$  mosaic plots of Gender  $\times$  Class, add Age

#### • Lifeboat data

*Note: the dataset is in weighted form, so always weight by Count!*

- barcharts Gender, Class
- multiple barcharts mosaic plot of Side  $\times$  Class and Boat  $\times$  Class (order boats in a barchart by launch sequence: 7, 5, 6, 3, 1, 8, 10, 9, 12, 14, 15, C, 2, 11, 4, D, A, B)
- use brushing by Class in barchart and spineplot of Boat
- $-$  mosaic plot Gender  $\times$  Side